#### Delattre, 1973,

Normandie - F. Doré e.a., 1977,

Bretagne - S. Durand e.a., Poitou, Vendée, Charentes - J. Gabilly e.a.,

Aquitaine occidentale - M. Vigneaux e.a.

Normandië - J. van Diggelen, e.a.; Gea (themanummer), vol. 14 (1981), nr. 1.

De Boulonnais - diverse auteurs, Gea (themanummer), vol. 16 (1983), nr. 1.

**Engeland.** Shropshire - J.v. Diggelen, in Gea, vol. 9 (1976), nr 2. Engeland - diverse auteurs, Gea (themanummer) vol. 18 (1985), nr. 1, met o.a. Krijt en Jura in Yorkshire. In dit nummer is ook een overzicht van de uitgebreide Engelse literatuur over regionale geologie opgenomen, zoals:

de serie British Regional Geology, uitgegeven door de British Geological Survey. Voor fossielenmensen zijn o.a. van belang de delen The Wealden District; The Hampshire Basin and adjoining areas; Eastern England;

de serie Geologists' Association Guides; British Paleozoic Fossils, British Mesozoic Fossils en British Caenozoic Fossils, uitg. British Museum (Natural History), Londen. Drie deeltjes met mooie tekeningen, die steeds herdrukt moeten worden.

Verder zijn er nog enkele themanummers van Gea verschenen, waarin ook regionale beschrijvingen voorkomen: Zeeëgels - G. Zuidema en W. de Wit, met voorkomens in Denemarken, België, Frankrijk; vol. 13 (1980), nr. 3; Graptolieten - J. van Diggelen, met voorkomens in Noorwegen, Zweden, Bornholm, Engeland, Schotland, Wales; vol. 15 (1982), nr. 3; Sponzen - G. Zuidema en W. de Wit, met voorkomens in Zweden, Duitsland, Frankrijk; vol. 16 (1983), nr. 3;

Belemnieten - J. van Diggelen; vol. 19 (1986), nr. 1, met voorkomens in West-Europa.

# **Mineraaldeterminatie per computer**

De ontwikkelingen op computergebied voltrekken zich razendsnel, en de toepassingen ervan in de mineralogie volgen in hetzelfde tempo. Men realiseert zich nauwelijks dat het nog geen vier jaar geleden is dat Gea een mineralen-"diskette" van **karton** ontworpen heeft waarmee de problemen bij de determinatie van de meest voorkomende mineralen opgelost moesten worden (September-nummer van 1984). Met die schijf kan men aan de hand van eenvoudig te bepalen fysische eigenschappen tot de determinatie komen van 171 mineralen. Een nadeel van de schijf is dat men slechts een paar van die eigenschappen tegelijk kan gebruiken. Een computer vraagt er bij wijze van spreken naar om ingezet te worden bij dergelijke zoekprocedures, maar met de toendertijd beschikbare apparaten ging dat gepaard met tijdrovende bezigheden die bekend staan onder de namen *programmeren* en *listings intypen,*  waarbij tot overmaat van ramp een klein foutje tot dagenen nachtenlange zoekpartijen kon leiden. In slechts een paar jaren is er veel veranderd! We kunnen tegenwoordig bijna algemeen beschikken over steeds goedkopere IBM-compatibele personal computers (PC's) in de vorm van bekende, onbekende en zelfs anonieme *clonen,* al dan niet uit Nederland, Italië, Taiwan of Singapore. Daarmee is het macroscopisch determineren van mineralen een fluitje van een cent geworden. Men moet over vier zaken beschikken: 1) een computer-systeem met een behoorlijke geheugencapaciteit en tenminste één disk-drive, maar een dubbele drive is natuurlijk nooit weg; 2) een bestaand programma voor het beheren van gegevens (de meest bekende zijn Reflex, dBase-ll en -III, Lotus 1- 2-3 en Symphony); 3) een bestand, een "file", met de macroscopische eigenschappen van mineralen; 4) zeker niet de minste vereiste: de zo goed mogelijk bepaalde eigenschappen van het mineraal dat men wenst te determineren.

### **Beschikbare programma's**

Voor het macroscopisch determineren van mineralen zullen er ongetwijfeld tientallen, zoniet honderden programma's gemaakt zijn, maar voor zover mij bekend is er niet zo veel software op de markt, en die is bovendien meestal bestemd voor "hobby-computers". Voor dergelijke apparaten zijn van de volgende drie programma's in BASIC de listings gratis beschikbaar.

Instituut voor Aardwetenschappen Vrije Universiteit, Amsterdam

door E.A.J. Burke

MINERAL: een gegevensbestand-programma waarin men zelf de eigenschappen van de mineralen moet invoeren, en dat vervolgens gebruikt kan worden om te determineren; listing verkrijgbaar bij Lt. Robert Clark, Department of Oceanography, United States Naval Academy, Annapolis, Maryland 21402, USA.

ROCK ID/MINERAL ID: een interactief programma waarmee men het proces van gesteente- en mineraaldeterminatie leert; listing verkrijgbaar bij Dr. Stewart Nutter, Greensprings Road, York, Pennsylvania 17404, USA.

RULE-BASED MINERAL ID: een interactief programma waarmee men mineralen kan determineren door vragen te beantwoorden omtrent kleur, streepkleur, enz.; listing verkrijgbaar bij Dr. Robert Ingram, Arizona Western College, Puma, Arizona 85364, USA.

Het volgende programma , eveneens voor "hobbycomputers" is commercieel verkrijgbaar: IDENTIFYING MINERALS: opgezet als een soort expeditie; vragen worden gesteld, en bij ieder juist antwoord mag men een nieuw middel gebruiken om het doel te bereiken. Verkrijgbaar in verschillende versies (vermelden bij bestelling): voor Apple-II, TRS-80 en C-64, bij Focus Media, Stewart Avenue 839, Garden City, New York 11530, USA; prijs \$ 39.00.

Voor "dikkere" computers zijn mineraaldeterminatieprogramma's te koop bij RockWare, Inc., 7195 W. 30th Avenue, Denver, Colorado 80215, USA. De *Hand Specimen Data File* bevat gegevens van circa 200 mineralen en kost \$ 50.00; het is bestemd voor gebruik op een Apple-Macintosh (512 kb met dubbele disk-drive), in combinatie met eveneens aan te schaffen software als Microsoft File, Double Helix of Filemaker Plus. Het programma *Geopal/1* omvat naast allerlei andere zaken ook een data base voor de determinatie van ongeveer 200 mineralen; dit pakket kost \$ 150.00 en werkt op een IBM-compatibele PC met dubbele disk-drive; verder is nodig PC-DOS of MS-DOS, een Epson-compatibele printer, een kleurenkaart en een tekstverwerker die ASCII-bestanden kan opstellen.

### **Makromin** (Burke, 1987)

Dit bestand is ontstaan als een soort vingeroefening voor

het werken met een data base-programma: aanvankelijk bevatte het slechts de gegevens van ongeveer 60 mineralen. Later is dat enigszins uit de hand gelopen onder het motto: "wie A zegt, moet ook B zeggen". Kortom, nu bevat deze file de gegevens voor de macroscopische determinatie van niet minder dan 400 mineralen en de algemene omschrijving van de 20 meest voorkomende mineraalgroepen. Omdat de eigenschappen van mineralen niet constant zijn (kleur en glans kunnen nogal eens wisselen), zijn er ongeveer 1200 records nodig geweest om alles te beschrijven. Iedere record bevat voor een mineraal de volgende gegevens: naam, chemische formule, kristalsysteem, glans, kleur, streepkleur, Mohs-hardheid, dichtheid en splijting. Uiteraard staan alle 171 mineralen van de kartonnen GEA-schijf nu ook op de 5,5-inch **plastic**  floppy schijf, maar niet met variëteitsnamen. Voor het werken met deze file moet men beschikken over een IBM-compatibele MS-DOS personal computer met een geheugencapaciteit van minimaal 400 kb en

tenminste één disk-drive. *MAKROMIN* is gemaakt met het Reflex data management systeem, en deze software moet daarom door gebruikers van *MAKROMIN* aangeschaft worden (kost ongeveer f 250,-). De file werkt op twee manieren, met de resultaten op het scherm, of uitgeprint. De eigenlijke data file is 72 kb groot, en voor het uitprinten is een sjabloon van 3-4 kb beschikbaar; de beide Reflex-diskettes nemen elk zo'n 320 kb in beslag, zij het niet tegelijkertijd. Het Reflexsysteem is alleen in Engelse versie beschikbaar; daarop is *MAKROMIN* in het Nederlands aangebracht. Voor gebruikers van dBase, Lotus en Symphony is *MAKROMIN* omgezet in ASCII-files, die eveneens op de diskette zijn opgenomen; de mineraalgegevens kunnen op die manier in de diverse systemen ingevoerd worden. De file is verkrijgbaar voor f 25,- (inclusief diskette, portokosten en handleiding): dit bedrag moet gestort worden op Postgirorekening nr. 3411619 van de GEA-Boekenservice, Stellingmolen 11, Alkmaar, onder vermelding van MAKROMIN.

## **HET EI VAN COLUMBUS: vraag en antwoord van en voor amateurs**

Het wachten op de tip die u net nodig hebt, kan wel eens erg lang duren. Vaak vindt of kent iemand de oplossing voor een probleempje, zonder te beseffen dat hij of zij daarmee een ander ook een groot plezier kan doen. Daarom willen wij nog eens benadrukken, dat inzendingen voor "Het ei van Columbus" niet per se de importantie hoeven te hebben als eertijds de ontdekking van Amerika.

### **Vraag en antwoord**

Toch blijft er nog een grote afstand tussen de tips die wij kunnen aanbieden en de vragen die er leven. Daarom is besloten onze "Het ei van Columbus"- rubriek meer het karakter te geven van een vraag- en antwoord-rubriek. U kunt ons vragen stellen. Deze vragen van uw kant worden door ons op de volgende manier afgehandeld: Wij gaan na wie op het betreffende gebied deskundig is en uw vraag kan beantwoorden. Als de vraag een spoedeisend karakter heeft of voor anderen minder belangrijk lijkt, dan krijgt u zo spoedig mogelijk persoonlijk antwoord. Als wij menen dat anderen daar ook iets aan kunnen hebben, worden de vraag en het antwoord bovendien in Gea de gepubliceerd.

Wij moeten nog een beetje zien hoe een en ander gaat

verlopen, maar u kunt beginnen met uw vragen (en uw tips natuurlijk; dat gaat gewoon door) te zenden aan: J.G.Schilthuizen, Schiedamseweg 91, 3121 JG Schiedam.

### **Opnieuw: kristallen tekenen met uw computer**

Het computerprogramma, gepubliceerd in het septembernummer 1987, vormde blijkbaar voor verscheidene lezers een inspiratiebron en een uitdaging. (U hebt de correctie in het decembernummer toch niet over het hoofd gezien?).

Van verschillende kanten kregen wij enthousiaste berichten over verbeterde versies en ultrakorte rekentijden voor de meest ingewikkelde kristalvormen.

### **Met Atari** 1040ST

Intussen hebben wij zelf ook niet stil gezeten. Voor de Atari 1040ST computer is thans een tekenprogramma ontwikkeld, dat er zijn mag. Het programma is geschreven in GfA-Basic,hetgeen op zichzelf al een enorme tijdwinst oplevert. Waar Spectrum-Basic minuten over doet, dat presteert GfA in seconden. Ook de structuur van het programma is sterk verbeterd. Het aantal in te voeren gegevens is tot het noodzakelijke

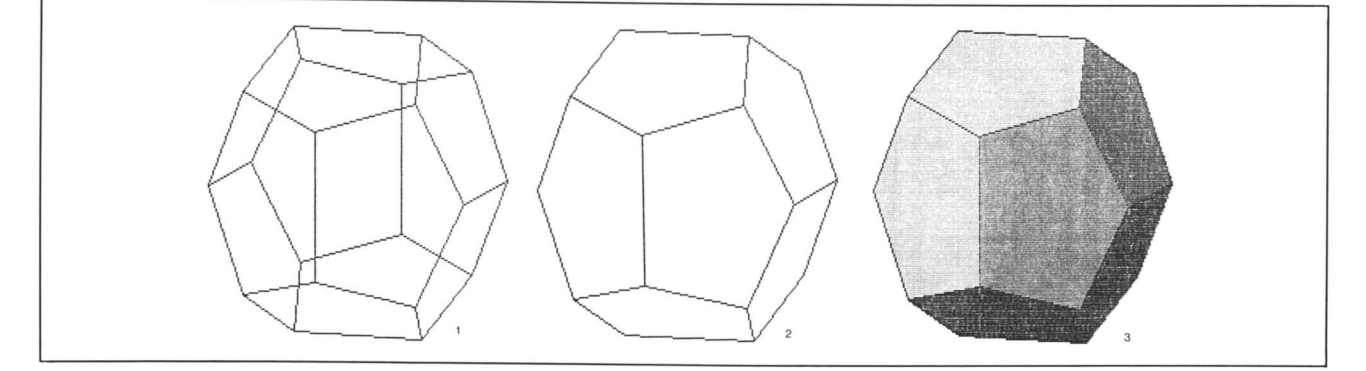

*Afb. 1. Een pyritoëder {210} of {120}, getekend als een doorzichtige draadfiguur. Rekentijd voor de 12 vlakken: 18 seconden.* 

*Afb. 2. Als afb. 1, maar met weglating van de onzichtbare vlakken.* 

*Afb.3. Als afb. 2, met ingekleurde vlakken.* 

minimum beperkt. Onveranderlijke aslengten en hoeken worden bij de keuze van een kristalsysteem automatisch ingesteld. Bij een fout in opgegeven Millerindices en vlakafstanden keert het programma voor correctie terug naar dat inputgedeelte, zodat niet alles opnieuw van het begin af aan ingetoetst behoeft te worden.